# **Analisis Penerimaan Matakuliah Zahir Untuk Mahasiswa Menggunakan Metode Anfis**

# **Minda Septiani**

Manajemen Informatika AMIK BSI Tasikmalaya JL. Tanuwijaya No.4, Empang Sari, Tawang, Tasikmalaya

#### e-mail: minda.mdt@bsi.ac.id

*Abstract – In the world of college education, the course plays an important role in developing the assessment of the student's personality also. Education is a process that accepts input in the form of a student with a low level of understanding, then trained through beberpa stages to produce qualified individuals. Assessment of students to the understanding of the subjects taught is determined by a process of learning and course material provided by the college. Student satisfaction in the process of receiving a course ZAHIR shows the quality of teaching carried out, the satisfaction of student assessment also indicates whether the subjects were given indicates the quality of the learning process and can be accepted by the students themselves. In this study, the research model was built based modeling Adaptive Neuro Fuzzy Inference System (ANFIS) is used to determine student satisfaction based on a syllabus based ZAHIR, which resulted in RMSE of 1.3213e-006 with 300 epoch.*

*Key Word: ZAHIR, Adaptive Neuro Fuzzy Inference System*

# **I. PENDAHULUAN**

Menurut Undang-undang Sisdiknas pasal 3 menyebutkan "Pendidikan nasional berfungsi untuk mengembangkan dan membentuk watak serta peradaban bangsa yang bermatabat dalam rangka mencerdaskan kehidupan bangsa, dengan tujuan dapat berkembangnya potensi peserta didik agar menjadi manusia yang beriman dan bertaqwa kepada Tuhan Yang Maha Esa, berakhlak mulia, sehat, berilmu, cakap, kreatif, mandiri, dan menjadi warga negara yang demokratis serta bertanggung jawab". Untuk mencapai tujuan tersebut dosen mempunyai peranan yang sangat penting.

Pada dunia pendidikan perguruan tinggi, matakuliah memegang peranan penting dalam mengembangkan kepribadian juga penilaian terhadap mahasiswa. Penilaian mahasiswa terhadap pemahaman matakuliah yang diajarkan sangat ditentukan oleh proses belajar dan materi yang diberikan oleh perguruan tinggi. Penilaian mahasiswa juga menunjukkan apakah matakuliah yang diberikan menunjukkan kualitas proses pembelajaran dan dapat diterima oleh mahasiswa itu sendiri.

Sistem digital telah berkembang dengan cepat dan merambah pesat dalam dunia pendidikan. Pada setiap institusi pendidikan akan dihadapkan oleh masalah kurikulum yang secara terus menerus berkembang yang menyebabkan adanya *update*  matakuliah pada setiap jurusan.

Menurut Kotler (1997) kepuasan merupakan perasaan senang atau kecewa yang dirasakan oleh pelanggan terhadap perbandingan dari suatu produk antara yang diharapkan dengan hasil yang diperoleh dari produk tersebut. Sedangkan Wilkie (1997) mendefinisikan kepuasan pelanggan sebagai suatu tanggapan emosional pada evaluasi terhadap pengalaman konsumsi suatu produk atau jasa (Rahmawati, 2013).

Menurut Kotler (2005) rasa ketidakpuasan muncul karena adanya kesenjangan antara (Sukanti, 2009) :

- 1. Harapan konsumen dan persepsi manajeman.
- 2. Persepsi manajeman dan spesifikasi kualitas jasa.
- 3. Spesifikasi kualitas jasa dan penyampaian jasa.
- 4. Penyampaian jasa dan komunikasi eksternal.
- 5. Jasa yang dialami oleh pelanggan dan jasa yang diharapkan.

Perusahaan perlu mengukur tingkat kepuasan pelanggan untuk dapat menyediakan layanan yang lebih baik, efektif, dan efisien. Suatu layanan tidak dapat dikatakan efektif dan efisien apabila tidak disertai dengan kepuasan pelanggan. (Tjiptono, Chandra, 2011).

Untuk meningkatkan kepuasan mahasiswa maka dilakukan evaluasi matakuliah. Evaluasi yang terjadi saat ini hanya dilihat berdasarkan nilai mahasiswa selama satu semester tetapi tidak dilihat dari pendapat mahasiswa, apakah matakuliah yang diberikan bisa diterima atau tidak oleh mahasiswa.

Berdasarkan permasalahan yang ada, maka dibangun model penilaian mahasiswa terhadap penerimaan matakuliah ZAHIR dengan menggunakan pendekatan logika *Adaptive Neural Fuzzy Inference System (ANFIS).*

Tujuan dari penelitian ini adalah menggambarkan penggunaan ANFIS sugeno dalam menilai penerimaan matakuliah ZAHIR pada mahasiswa dan untuk menganalisa serta menguji kompetensi menggunakan metode ANFIS terhadap penilaian penerimaan matakuliah ZAHIR.

Logika *fuzzy adalah* suatu cara yang tepat untuk memetakan suatu ruang *input* ke dalam suatu ruang *output* (Kusuma Dewi & Purnomo, 2004)

*Adaptive Neuro-Fuzzy Inference System* ANFIS) merupakan suatu teknik optimasi yang mengabungkan konsep *neural-network* dengan *fuzzy logic*.

*Adaptive Neuro-Fuzzy Inference System* (ANFIS) adalah penggabungan mekanisme *fuzzy inference system* yang digambarkan dalam arsitektur jaringan syaraf. Variabel linguistik adalah suatu variabel yang nilainya merupakan kata atau kalimat dan bukan bilangan. Pada implementasi berikutnya, variabel linguistik ini dikombinasikan dengan aturan *IF-THEN*, sehingga konsep ini merupakan awal dari teori *fuzzy* (Suwarman & Permadhi, 2010).

# **II. METODOLOGI PENELITIAN**

Adapun metode penelitian yang peneliti lakukan antara lain:

- 1. Penelitian pendahuluan
	- Penelitian ini dilakukan untuk memperoleh kriteria-kriteria dalam penelitian, Kriteria yang dibuat berdasarkan silabus khususnya matakuliah Zahir. Kriteria ini untuk menentukan tingkat kepuasan siswa terhadap penerimaan matakuliah Zahir kemudian dibuat kuisionernya dan disebarkan kepada mahasiswa.
- 2. Kuisioner

Setelah memperoleh kriteria-kriteria dari penelitian pendahuluan selanjutnya akan dibuat kuisioner penelitian.

3. Mengelola hasil kuisioner

Data yang diperoleh dari kuisioner kemudian dimasukkan sebagai *input*, sedangkan *output* kepuasan siswa adalah kurang, cukup, dan baik dengan menggunakan pendekatan logika *fuzzy* dengan *tool* matlab R2011b.

#### **a.** *Sampling***/Metode Pemilihan Sampel**

Penelitian ini menggunakan purposive sampling yaitu semua item-item di populasi tidak mempunyai kesempatan (*probabilitas*) yang sama untuk terpilih menjadi item sampel.

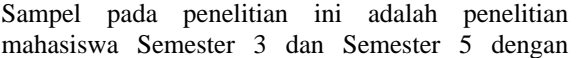

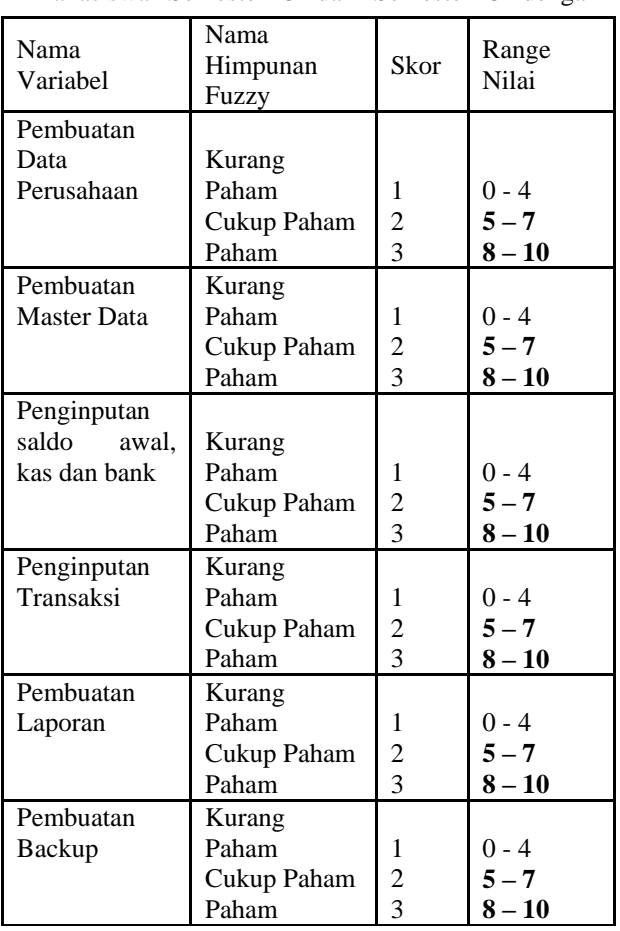

jumlah mahasiswa sebanyak 1113. Metode pemilihan sampel yang digunakan untuk menentukan jumlah sampel adalah menggunakan rumus Slovin sebagai berikut:

$$
n = \frac{N}{1 + Ne^2}
$$

Dimana :

 $n = J$ umlah sample

 $N = J$ umlah populasi

 $e$  = Batas toleransi kesalahan

Batas toleransi kesalahan penarikan sampel (intensitas sampling) yang diinginkan dalam penelitian ini (e) ditentukan sebesar 10%, maka jumlah sampel pada penelitian kali ini adalah :

$$
n = \frac{N}{1 + Ne^{2}}
$$

$$
n = \frac{1113}{1 + 1113 (0.1)^{2}}
$$

$$
n = \frac{1113}{1 + 1113 (0.01)}
$$

$$
n = \frac{1113}{1 + 11.13}
$$

#### $n=\frac{1113}{1242}$ 12.13

# **n**= . **(dibulatkan menjadi 92)**

Dengan demikian ukuran penyusunan model data pada penelitian ini adalah sebanyak 92 mahasiswa

### **b. Instrumen Penelitian**

Instrumen penelitian menggunakan kuisioner. Variabel dan indikator yang digunakan dalam penelitian ini terdiri dari 6 variabel.variabel tersebut terdapat pada tabel berikut.

# **Tabel 1. Tabel Variabel**

# **Tabel 2. Tabel Pengukuran Parameter**

Fungsi keanggotaan dalam kasus ini dinyatakan dengan [3 3 3 3 3 3 ] sesuai variabel dari data input penilaian siswa terhadap materi ajar ZAHIR berdasarkan silabus yang terdiri dari 6 variabel yaitu Persiapan Data Perusahaan, Pembuatan Master Data, Penginputan saldo awal, kas dan bank, Penginputan Transaksi, Pembuatan Laporan, dan Pembuatan Backup File. Dari 6 variabel tersebut masing-masing memiliki 3 parameter penilaian yaitu kurang paham, cukup paham, paham. Dan pada penelitian ini akan diujicoba menggunakan 4 tipe yaitu segitiga (*trimf*), trapesium (*trapmf*), lonceng (*gbellmf*) dan gaussian (*gaussmf*). Di mana dari masing-masing fungsi keanggotaan tersebut akan dibandingkan masingmasing tingkat keakurasianya. Dari keempat tipe keanggotaan tersebut akan diukur perbandingan tingkat keakurasian hasil pengujian.

Metode optimasi yang digunakan terdiri dari dua yaitu metode *hybrid* dan *backpropagation*. Metode *hybrid* yaitu penggabungan antara *least square estimator* dan *backpropagation*. Salah satu kelebihan dari metode *hybrid* adalah waktu konvergen yang relatif lebih singkat dibanding jika hanya menggunakan metode *backpropagation. Backpropagation* melatih jaringan untuk mendapatkan keseimbangan antara kemampuan jaringan untuk mengenali pola jaringan yang digunakan selama pelatihan serta kemampuan jaringan untuk memberikan respon yang benar terhadap pola masukan yang serupa (tapi tidak sama) dengan pola yang dipakai selama pelatihan.

Dengan menggunakan nilai epoch 300 pada setiap metode.

# **III. HASIL DAN PEMBAHASAN**

#### **1. Pengelompokkan Data**

Di dalam penelitian data dibagi menjadi tiga kelompok yaitu dari 1113 mahasiswa, terdiri dari nama dan nilai variabel penrimaan matakuliah zahir, yaitu:

- 1. 30 data pertama digunakan sebagai *Training Data*(Data Pembelajaran).
- 2. 30 data kedua digunakan sebagai *Testing Data*(Data Penguji *Validitas*).
- 3. 32 data ketiga digunakan sebagai *New Data*(Data Penerapan Model)

Data tersebut kemudian dibagi menjadi data pelatihan (*training)* disimpan dengan nama *Training*  dtmhs*.dat,* data pengujian (*testing)* disimpan dengan nama *Testing* dtmhs*.dat,* dan data penerapan model/demo (*new)* disimpan dengan nama *Data New* dtmhs*.dat.* Data-data tersebut nantinya akan diproses menggunakan matlab untuk nantinya akan dibuatkan GUI. Rincian data *training,* rincian data *testing,* dan rincian data *new* terdapat pada lampiran.

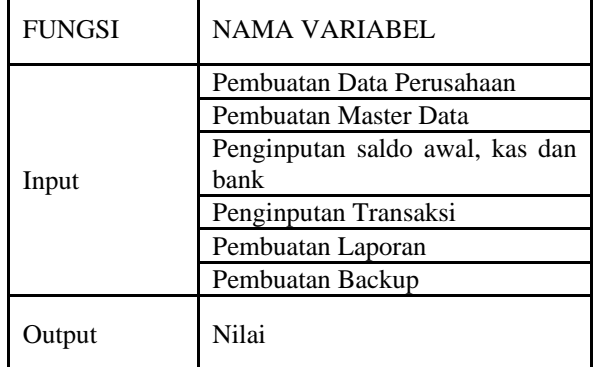

#### **2. Penerapan** *Adaptive Neuro Fuzzy Inference*

Penerapan Matlab untuk pemrosesan ANFIS terintegrasi dengan *fuzzy logic, toolbox.*Tahapan proses simulasi pada matlab adalah:

### **1. Tahap Load Data**

Pada tahap ini data *training* yang dibutuhkan untuk mengolah data, disimpan di dalam file dengan ekstensi dat. Tahap ini merupakan tahap untuk mengolah data dan me-*load* data baik data *training*  maupun data *testing* yang disimpan dalam file dengan ekstensi dat.

#### c. Tahap *Load* Data *Training*

Pada gambar 3 terdapat kolom *load* data dari dalam *file* yang tersimpan di dalam komputer, pilih *option training* lalu pilih *file* data (*training*) yaitu *training*  dtmhs*.dat*(sebanyak 30 data).

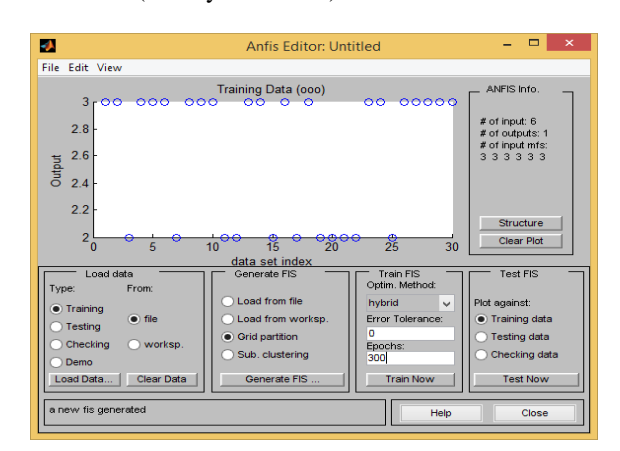

#### **Gambar 3. Data** *Training* **(***Training Data***)**

Pada gambar 3 diperlihatkan bentuk data pelatihan yang telah di*load* kedalam *ANFIS Editor GUI.* Setelah data (*training*) yang sudah diunggah dan disimbolkan dalam bentuk lingkaran kecil.

#### d. Tahap *Load* Data *Testing*

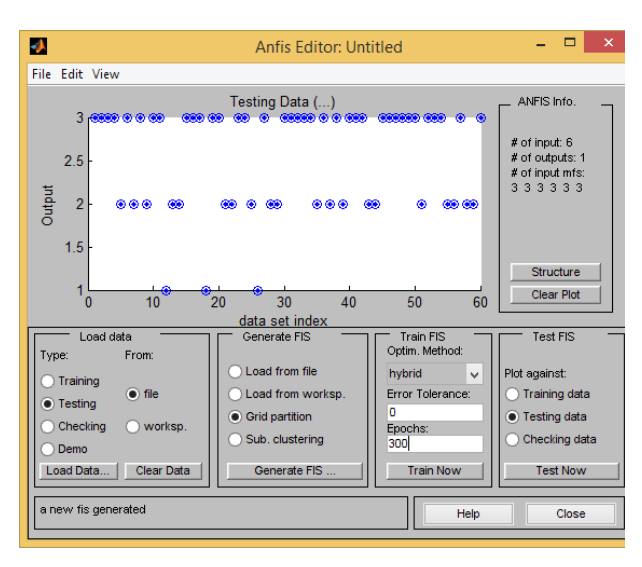

**Gambar 4. Data** *Testing***(***Testing Data***)**

# **2. Tahap** *Generate* **Data**

Pada tahap ini dilakukan jika *load data* sudah dikerjakan dan jumlah fungsi yang digunakan adalah [3 3 3 3 3 3]. Tipe keanggotaan yang akan diuji coba dalam penelitian adalah tipe keanggotaan segitiga(*trimf),* dan trapesium(*trapmf)*. Model akan dibangun dengan dua Algoritma, yaitu Algoritma *Hybrid* dan Algoritma *Backpropagation.* Dan fungsi MF *output* yang digunakan adalah tipe constant.

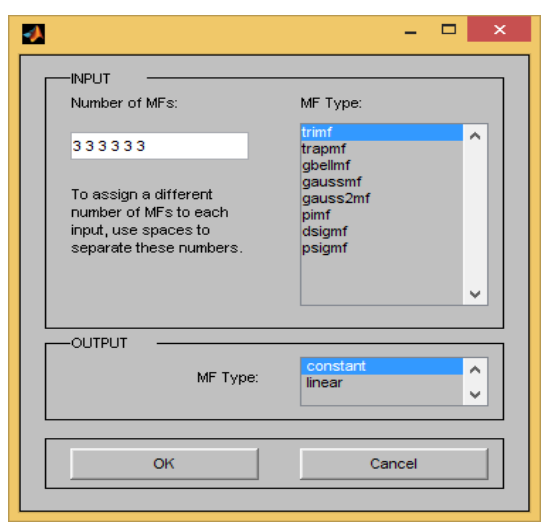

**Gambar 5.** *Generate* **Data**

# **3. Tahap** *Train* **FIS (Tahap Pembelajaran FIS)**

a. Tahap *Training* FIS *hybrid trimf*

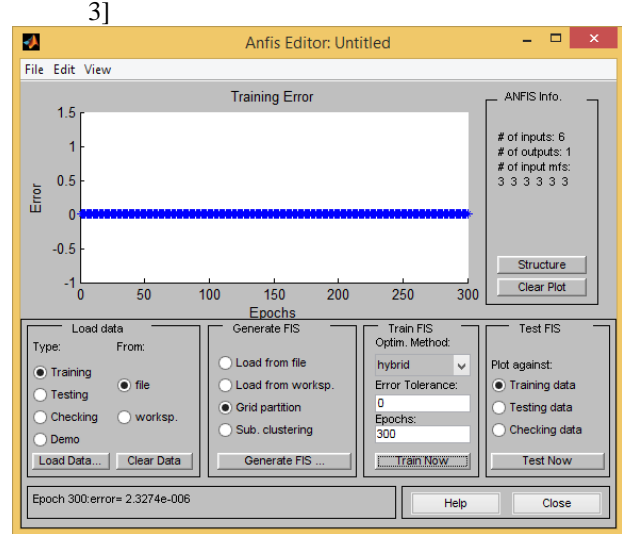

### **Gambar 6.** *Training trimf* **dengan algoritma**  *hybrid*

Pada gambar 6 menunjukkan terjadinya proses pembelajaran untuk simulasi metode *hybrid* dengan fungsi keanggotaan "*trimf".* Nilai kesalahan kwadrat rata-rata RMSE = **2,3274e-006.**

b. Tahap *Training* FIS *hybrid trapmf* Berdasarkan FIS yang akan dibangun maka dilakukan proses *Training* dengan epoch = 300. Simulasi Algoritma *Hybrid* dengan fungsi "*trapmf"* dengan jumlah MF [3 3 3 3 3 3]

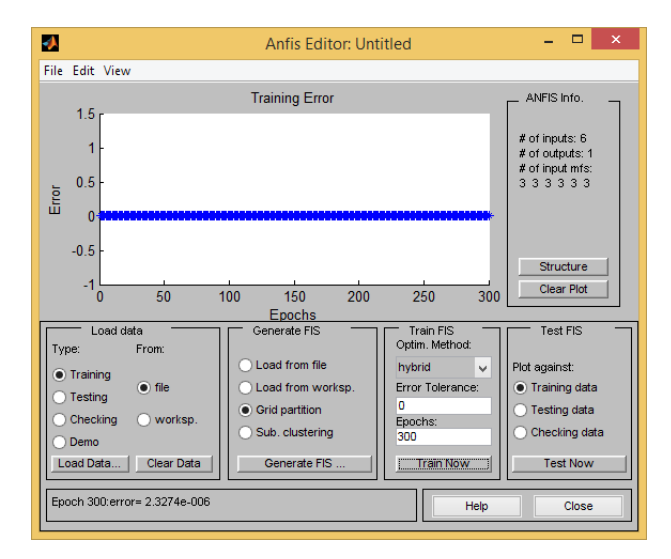

#### **Gambar 7.** *Training trapmf* **dengan algoritma**  *hybrid*

Pada gambar 7 menunjukkan terjadinya proses pembelajaran untuk simulasi metode *hybrid* dengan

fungsi keanggotaan "*trapmf".* Nilai kesalahan kwadrat rata-rata RMSE = **2,3274e-006.**

c. Tahap *Training* FIS *backpropagation trimf* Berdasarkan FIS yang akan dibangun maka dilakukan proses *Training* dengan epoch = 300. Simulasi Algoritma *Backpropagation* dengan fungsi "*trimf"* dengan jumlah MF [3 3 3 3 3 3]

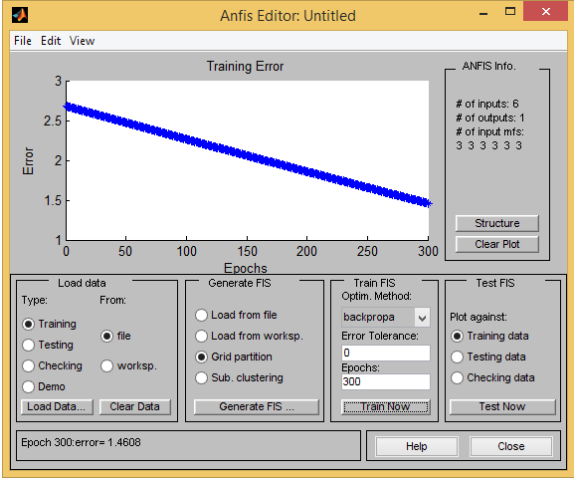

**Gambar 8.** *Training trimf* **dengan algoritma**  *backpropagation*

Pada gambar menunjukkan terjadinya proses pembelajaran untuk simulasi metode *backpropagation* dengan fungsi keanggotaan "*trimf"*. Nilai kesalahan kwadrat rata-rata RMSE = **1.4608.**

d. Tahap *Training* FIS *backpropagation trapmf* Berdasarkan FIS yang akan dibangun maka dilakukan proses *Training* dengan epoch = 300. Simulasi Algoritma *backpropagation* dengan fungsi "*trapmf"* dengan jumlah MF [3 3 3 3 3 3]

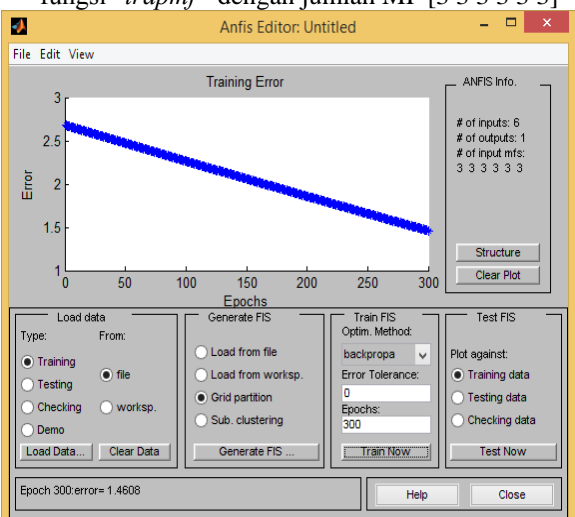

**Gambar 9.** *Training trimf* **dengan algoritma**  *backpropagation*

Pada gambar menunjukkan terjadinya proses pembelajaran untuk simulasi metode *backpropagation* dengan fungsi keanggotaan "*trapmf"*. Nilai kesalahan kwadrat rata-rata RMSE = **1.4608.**

- **4. Tahap** *Testing* **FIS (Tahap Validasi FIS)**
- a. Tahap *Testing* FIS *Hybrid trimf*

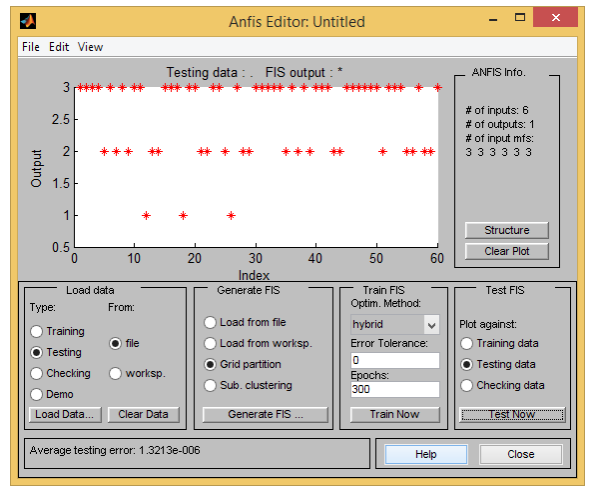

**Gambar 10.** *Testing trimf* **dengan algoritma**  *hybrid*

Pada gambar 10. menunjukkan terjadinya proses pembelajaran untuk simulasi metode *hybrid* dengan fungsi keanggotaan "*trimf*". Dan setelah diuji validasi *testing* data dengan epoch 300 dihasilkan nilai kesalahan kwadrat rata-rata RMSE = **1.321e-006.**

b. Tahap *Testing* FIS *Hybrid trapmf*

Ø File Edit Vie ANFIS Info **Testing data** FIS output # of inputs: 6 # of input mfs<br>3 3 3 3 3 3 Output Structure  $0<sub>c</sub>$ Clear Plot  $\frac{1}{30}$ **Index**<br>nerate FIS Test FIS Load data Train Fl.<br>Optim. Met **Type** Plot against Load from wo a si Error T Training data **•** Grid partition • Testing data Sub, clusterin Checking data n. Train **Test No** Generate FIS

#### **Gambar 11.** *Testing trapmf* **dengan algoritma**  *hybrid*

Pada gambar 11. menunjukkan terjadinya proses pembelajaran untuk simulasi metode *hybrid* dengan fungsi keanggotaan "*trapmf*". Dan setelah diuji validasi *testing* data dengan epoch 300 dihasilkan nilai kesalahan kwadrat rata-rata RMSE = **2.2694**

c. Tahap *Testing* FIS *Backpropagation trimf*

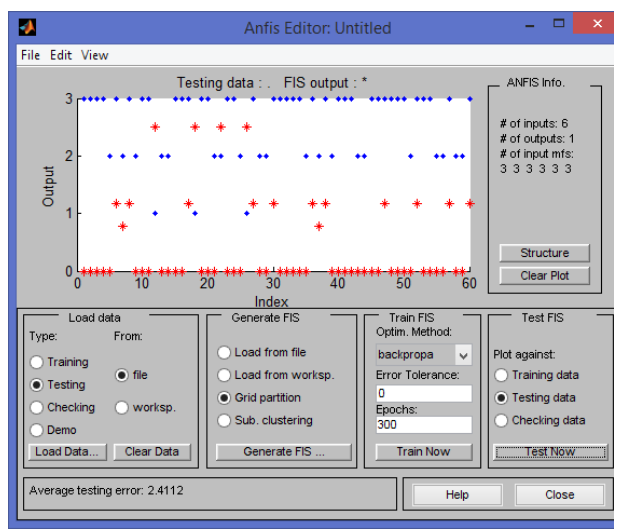

**Gambar 12.** *Testing trimf* **dengan algoritma**  *Backpropagation*

Pada gambar 12. menunjukkan terjadinya proses pembelajaran untuk simulasi metode *Backpropagation* dengan fungsi keanggotaan "*trimf*". Dan setelah diuji validasi *testing* data dengan epoch 300 dihasilkan nilai kesalahan kwadrat rata-rata RMSE = **2.4112**

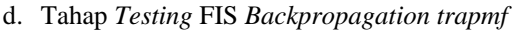

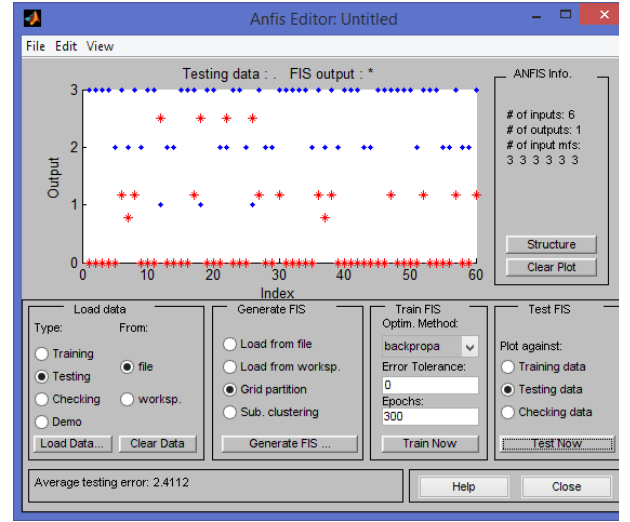

**Gambar 13.** *Testing trapmf* **dengan algoritma**  *Backpropagation*

Pada gambar 13. menunjukkan terjadinya proses pembelajaran untuk simulasi metode *Backpropagation* dengan fungsi keanggotaan "*trapmf*". Dan setelah diuji validasi *testing* data dengan epoch 300 dihasilkan nilai kesalahan kwadrat rata-rata RMSE = **2.4112**

Berdasarkan simulasi ANFIS yang dilkukan maka didapatkan hasil simulasi berdasarkan metode yang digunakan, yaitu metode *Hybrid* dan *Backpropagation*, dan juga berdasarkan kategori variabel dari tipe MF(*Membership Function*).

**Tabel 3. Perbandingan RMSE Data** *Training* **dengan Data** *Testing*

| RMSE (Root Mean Squere Error) |               |                 |              |                 |  |  |  |  |  |
|-------------------------------|---------------|-----------------|--------------|-----------------|--|--|--|--|--|
| Membership<br>Function        | Data Training |                 | Data Testing |                 |  |  |  |  |  |
|                               | Hybrid        | Backpropagation | Hybrid       | Backpropagation |  |  |  |  |  |
| trimf                         | 2.3274e-006   | 1.4608          | 1.3213e-006  | 2.4112          |  |  |  |  |  |
| trapmf                        | 2.3274e-006   | 1.4608          | 2.2694       | 2.4112          |  |  |  |  |  |

Pada tabel 3. Menunjukkan perbandingan RMSE untuk kedua metode yaitu *Hybrid* dan *Backpropagation* pada proses pembelajaran (*training*) dan proses validasi (*testing*). RMSE terendah pada proses pembelajaran yaitu **2.3274e-006** dengan fungsi keanggotaan *trimf* dan *trapmf*  dengan metode *hybrid*. RMSE terendah pada proses validasi (*testing*) yaitu **1.3213e-006** dengan fungsi keanggotaan *trimf* dan metode *hybrid*. Pada tabel 3. Menunjukkan bahwa metode *hybrid* lebih baik dengan membership function *trimf* dan *trapmf.*

#### **a. Model Proses Pembelajaran** *(Training)*

Berdasarkan perbandingan RMSE *Root Mean Square Error*) proses pembelajaran (*training*) pada tabel 3. metode yang paling optimal untuk kasus ini adalah:

- 1. Algorima Pembelajaran : Metode *Hybrid*
- 2. Tipe *Membership Function* (MF) : *trapmf*
- 3. *Epoch* : 300
- 4. *Error tolerance* : 0
- 5. Parameter *Input* : [3 3 3 3 3 3]
- 6. *Rule* terdiri dari 7.29 *rules*

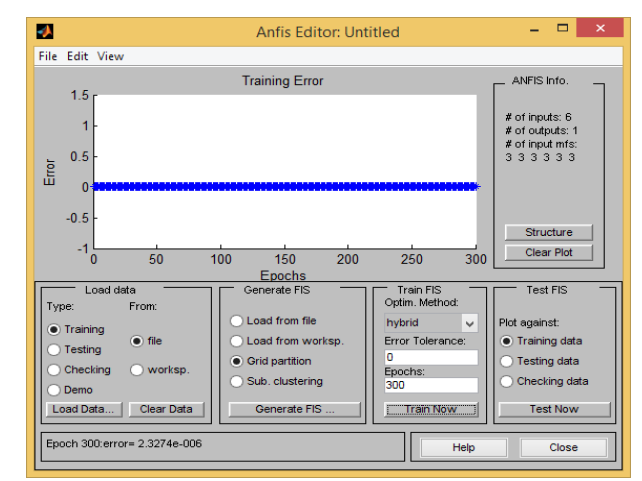

### **Gambar 14. Model Pembelajaran (***Training***) RMSE Terendah**

Pada gambar 14. Menunjukkan model pembelajaran (*training*) terendah dengan menghasilkan *error* dengan nilai RMSE = **2.3274e-006.**

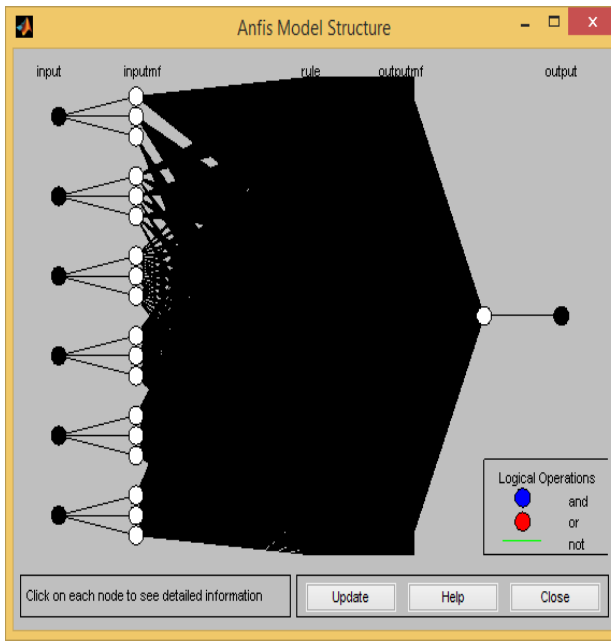

**Gambar 15. Model** *Structure* **Pembelajaran (***Training***)**

Pada gambar 15. Menunjukkan neuron ANFIS yang terdiri dari 6 masukan, satu keluaran dan 7.29 *rules*.

| Ø.                                  | $\boldsymbol{\times}$<br>г<br><b>Rule Viewer: Untitled</b> |              |               |               |               |              |  |  |  |
|-------------------------------------|------------------------------------------------------------|--------------|---------------|---------------|---------------|--------------|--|--|--|
| File Edit View Options              |                                                            |              |               |               |               |              |  |  |  |
| input $1 = 2$                       | input $2 = 3$                                              | $input3 = 2$ | input $4 = 2$ | input $5 = 2$ | input $6 = 2$ | $output = 2$ |  |  |  |
| $\frac{2}{3}$                       |                                                            |              |               |               |               |              |  |  |  |
| 4                                   |                                                            |              |               |               |               |              |  |  |  |
| 562                                 |                                                            |              |               |               |               |              |  |  |  |
| 8<br>9<br>10                        |                                                            |              |               |               |               |              |  |  |  |
| 11<br>12<br>13                      |                                                            |              |               |               |               |              |  |  |  |
| 14<br>15                            |                                                            |              |               |               |               |              |  |  |  |
| 16<br>17<br>18                      |                                                            |              |               |               |               |              |  |  |  |
| 19<br>20                            |                                                            |              |               |               |               |              |  |  |  |
| $\frac{21}{22}$<br>$\bar{2}\bar{3}$ |                                                            |              |               |               |               |              |  |  |  |
| $^{24}_{25}$                        |                                                            |              |               |               |               |              |  |  |  |
| 26<br>27<br>28                      |                                                            |              |               |               |               |              |  |  |  |
| $\frac{29}{30}$                     |                                                            |              |               |               |               |              |  |  |  |
| Input:<br>[232222]                  |                                                            | Move:<br>101 | right<br>left | down<br>up    |               |              |  |  |  |
| Opened system Untitled, 729 rules   |                                                            |              |               |               | Help          | Close        |  |  |  |

**Gambar 16.** *Rule Viewer* **Pembelajaran** 

# **(***Training***)**

Pada gambar 16. Menunjukkan banyaknya *rule* yang tercipta secara otomatis pada saat terjadinya proses simulasi pembelajaran. *Rule* yang terbentuk yaitu 2.187 *rule*. Daftar *rule* terdapat pada lampiran.

Contoh dari gambar 16 *rule viewer* pembelajaran *(training)* adalah:

[2 3 2 2 2 2] adalah matrik yang berisi parameter ke-1 yaitu Pembuatan data perusahaan = 2, parameter ke- 2 yaitu Pembuatan master data = 3, parameter ke- 3 yaitu Penginputan saldo awal, kas dan bank  $=$ 2, parameter ke- 4 yaitu Penginputan Transaksi = 2, parameter ke- 5 yaitu Pembuatan Laporan = 2, dan parameter ke- 6 yaitu Pembuatan Backup = 2, dan Nilai Penerimaan Matakuliah = 2 adalah hasil pengujian dengan *rule viewer*.

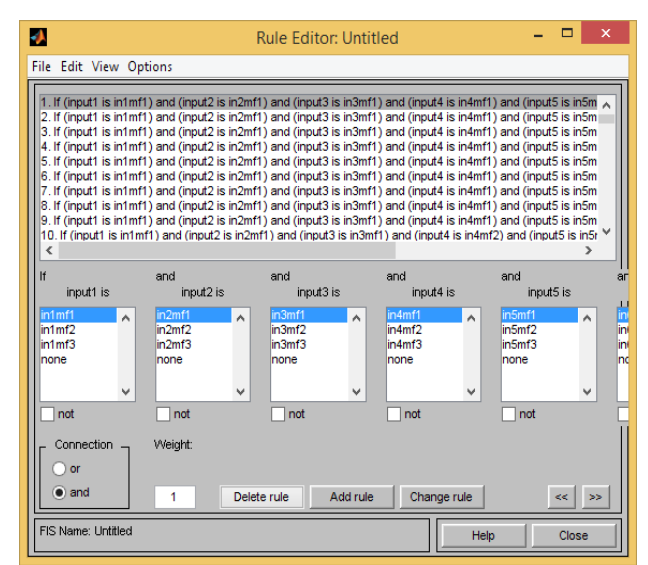

**Gambar 17. Logika** *rule* **Pembelajaran** 

**(***Training***)**

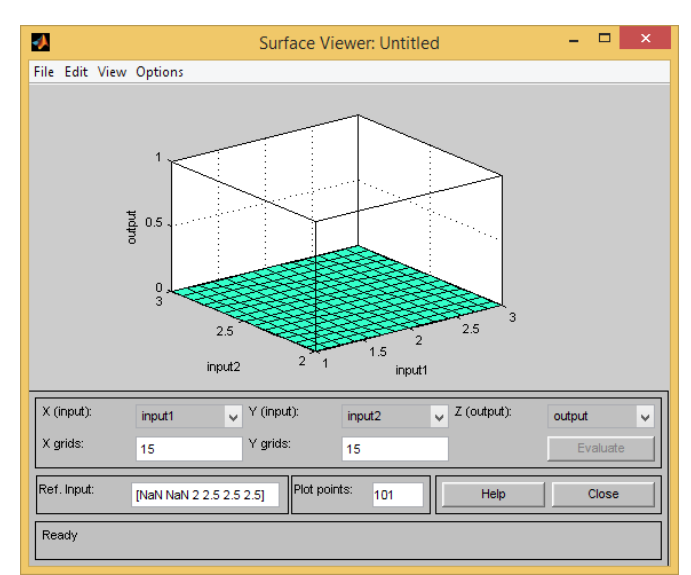

**Gambar 18.** *Surface Viewer* **Pembelajaran (***Training***)**

# **b. Model Proses Validasi** *(Testing)*

Berdasarkan perbandingan RMSE *Root Mean Square Error*) proses pembelajaran (*training*) pada tabel 3. metode yang paling optimal untuk kasus ini adalah:

- 1. Algorima Pembelajaran : Metode *Hybrid*
- 2. Tipe *Membership Function* (MF) : *trimf*
- 3. *Epoch* : 300
- 4. *Error tolerance* : 0
- 5. Parameter *Input* : [3 3 3 3 3 3]
- 6. *Rule* terdiri dari 7.29 *rules*

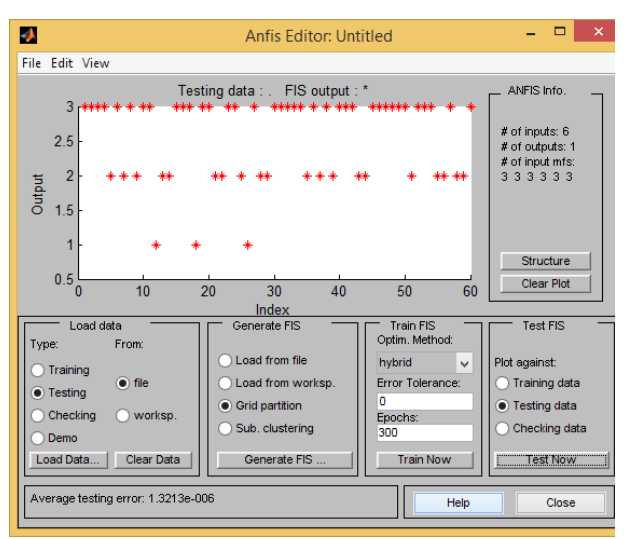

**Gambar 19. Model Validasi (***Testing***) RMSE Terendah**

Pada gambar 19. Menunjukkan model validasi (*testing*) terendah dengan menghasilkan *error* dengan nilai RMSE **1.3213e-006**.

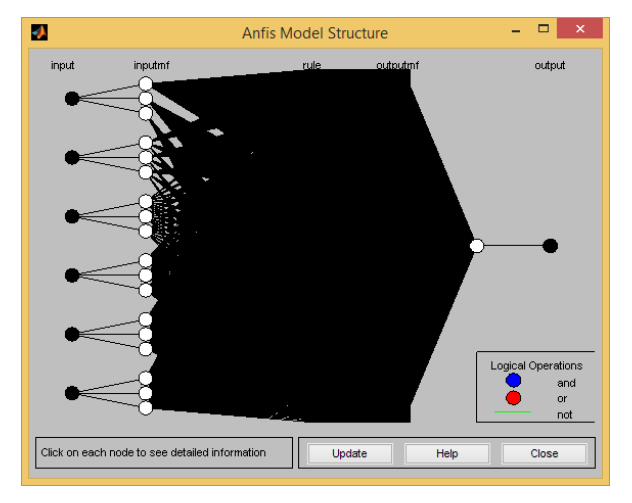

**Gambar 20. Model** *Structure* **Validasi (***Testing***)**

Pada gambar 20. Menunjukkan neuron ANFIS yang terdiri dari 6 masukan, satu keluaran dan 7.29 *rules*.

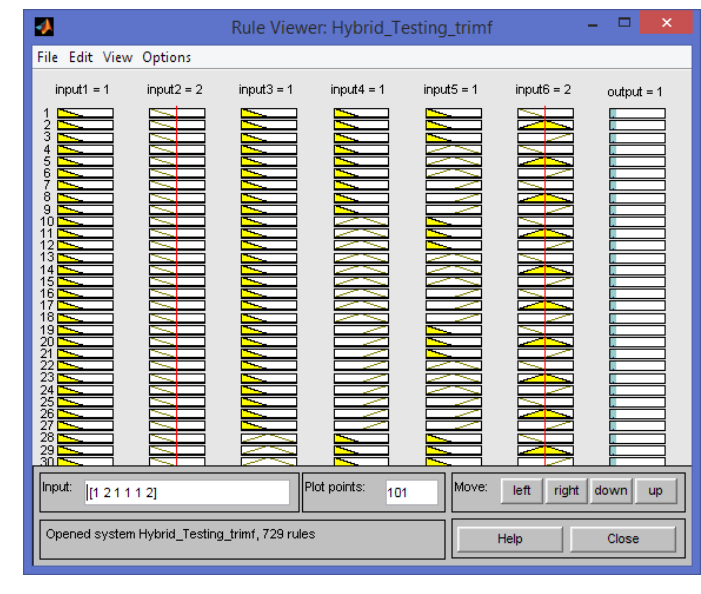

**Gambar 21.** *Rule Viewer* **Validasi (***Testing***)**

Pada gambar 21. Menunjukkan banyaknya *rule* yang tercipta secara otomatis pada saat terjadinya proses simulasi pembelajaran. *Rule* yang terbentuk yaitu 2.187 *rule*. Daftar *rule* terdapat pada lampiran.

Contoh dari gambar 20 *rule viewer* pembelajaran *(training)* adalah:

[2 3 2 2 2 2] adalah matrik yang berisi parameter ke-1 yaitu Pembuatan data perusahaan = 1, parameter ke- 2 yaitu Pembuatan master data  $= 2$ , parameter ke- 3 yaitu Penginputan saldo awal, kas dan bank = 1, parameter ke- 4 yaitu Penginputan Transaksi = 1, parameter ke- 5 yaitu Pembuatan Laporan = 1, dan parameter ke- 6 yaitu Pembuatan Backup = 2, dan Nilai Penerimaan Matakuliah = 1 adalah hasil pengujian dengan *rule viewer*.

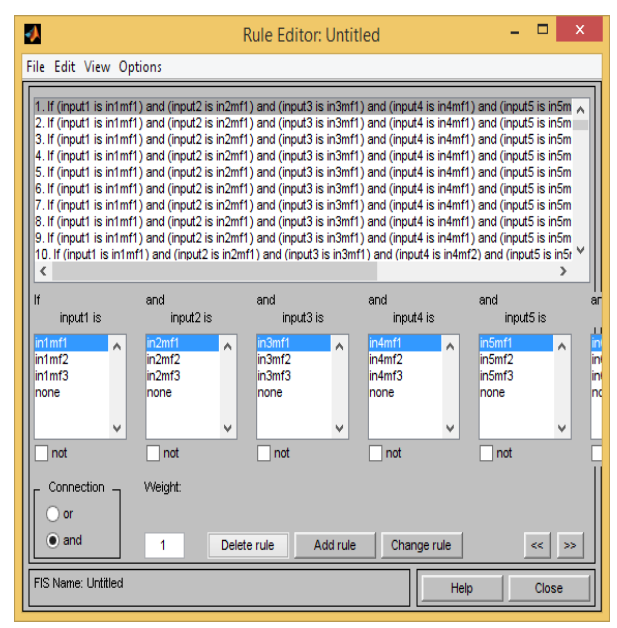

**Gambar 22. Logika** *rule* **Validasi (***Testing***)**

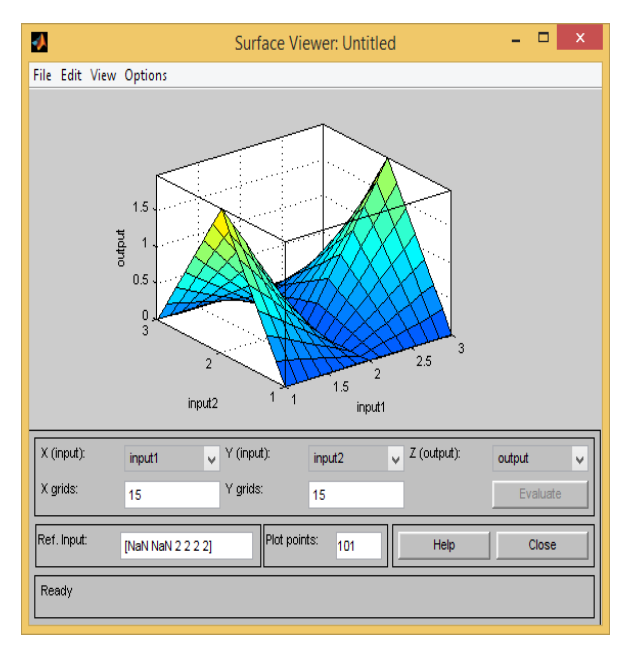

**Gambar 23.** *Surface Viewer* **Validasi(***Testing***)**

# **4.** *Graphical User Interface* **(GUI)**

Memulai GUI Matlab dapat dilakukan dengan dua cara, yaitu:

1. Melalui *command* matlab dengan mengetikkan: >> *guide*

2. Klik tombol *start* matlab dan pilihlah Matlab, lalu pilih GUIDE (GUI *Builder*)

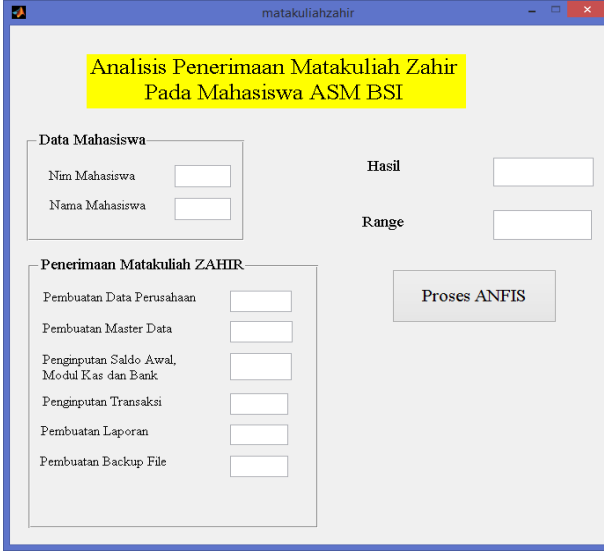

**Gambar 24. GUI Penerimaan Matakuliah Zahir**

Pada gambar 24. menunjukkan program *GUI*  Penerimaan Matakuliah Zahir dimana program tersebut akan menampilkan *output* berupa keterangan bagaimana hasil nilai Matakuliah Zahir tersebut. Penilaian Matakuliah Zahir ditentukan oleh 6 kriteria *input*an yang berdasarkan kriteria dan bobot dari Silabus. Program *GUI* ini dibangun

dengan menggunakan *tool MATLAB* dengan fungsi logika *AND.*

# **IV. KESIMPULAN**

Kesimpulan berdasarkan rumusan masalah yang diteliti penulis adalah:

- 1. Penelitian ini dilakukan degan metode *Neural Fuzzy Inference System (ANFIS) dalam* menilai penerimaan matakuliah Zahir. Metode ini diuji menggunakan 2 meode pembelajaran yang berbeda, yaitu metode *hybrid* dan *backpropagation.*Hasil simulasi ANFIS dalam penelitian ini yaitu menggunakan metode *hybrid* dengan *membership function "trimf" dan*  "trapmf" dengan RMSE terendah bernilai **2.3274e-006** untuk pemodelan proses pelatihan yang paling optimal. Sedangkan pemodelan yang paling optimal untuk proses validasi menghasilkan nilai RMSE terendah bernilai **1.3213e-006** dengan menggunakan metode *Hybrid* dan *membership function "trimf".* Pemodelan yang dianggap terbaik adalah jika menghasilkan proses validasi terbaik, maka dalam penelitian ini pemodelan terbaik menggunakan metode *hybrid* dengan *membership function "trimf".*
- 2. Pada dunia pendidikan perguruan tinggi, matakuliah memegang peranan penting dalam mengembangkan kepribadian juga penilaian terhadap mahasiswa. Penilaian mahasiswa juga menunjukkan apakah matakuliah yang diberikan menunjukkan kualitas proses pembelajaran dan dapat diterima oleh mahasiswa itu sendiri.
- 3. Tersedianya GUI dapat membantu penilaian terhadap peerimaan matakuliah ZAHIR, sehingga lebih efisien dan efektif.

# **REFERENSI**

- Chandra, F. T. (2011). *Service, Quality & Satisfaction (Edisi 3).*
- Kusuma Dewi, S.;& Purnomo, H. (2004). *Aplikasi Logika Fuzzy Untuk Mendukung Keputusan.* Yogyakarta: Graha Ilmu.
- Rahmawati, D. (2013). Analisis Faktor Faktor Yang Mempengaruhi Kepuasan Mahasiswa. *Jurnal Economia, Vol. 9 No. 1*.
- Sukanti. (2009). Analisis Kepuasan Mahasiswa Program Studi Pendidikan Akuntansi Fise UNY. *Jurnal Pendidikan Akuntansi Indonesia Vol. VIII No. 1*, 23-24.
- Suwarman, R.;& Permadhi, Y. (2010). *Aplikasi Metode ANFIS Untuk Memprediksi Curah Hujan di Pulau Jawa Bagian Barat.* Jawa Barat.